### XML Explorer Portable Crack License Key (April-2022)

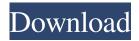

# XML Explorer Portable Keygen Free Latest

XML Explorer Portable is a lightweight Windows utility designed to help users open and check out the contents of XML files with ease. Since this is the portable version of the program, it is important to mention that it doesn't leave any traces in the Windows Registry. You can copy it on any USB flash drive or other devices, and take it with you whenever you to need to open XML files on the breeze without having to go through installation steps. XML Explorer Portable sports a clean and straightforward layout that gives users the possibility to upload files into the working environment using the "drag and drop" support or built-in browse function. The program is only able to open the XML files, so it doesn't allow you to edit them. The utility lets you view and explore the contents of XML files, copy the selected information to the Clipboard, evaluate XPath expressions, as well as check the validity of the XSD schema for detecting possible errors. What's more, you can open multiple XML files, copy the selected information to the Clipboard, refresh data, edit the expression list, enable the syntax highlighting option, as well as switch to a full screen mode for a better focus on your work. Other important features worth mentioning are represented by the possibility to customize the text in terms of font, font style, and size, and make file associations. As a conclusion, XML Explorer Portable offers an intuitive layout and a handy set of parameters for helping you open and validate XML files with minimum effort. The present invention relates to an optical fiber amplifier using an erbium-doped optical fiber. A conventional optical fiber amplifier is known in which a signal-wavelengthnarrowed optical beam is amplified in an erbium-doped optical fiber, such as an erbium-doped fiber or a double-clad fiber. In such an amplifier, a fundamental mode and a cladding mode are used. The fundamental mode and the cladding mode

1/6

are generated due to the presence of the double-clad fiber, which causes the numerical aperture of the amplified optical beam to be limited. Martin Catt Martin Catt (January 10, 1913 – January 5, 2005) was an American Democratic politician from New York. Life He was born on January 10, 1913. He attended the public schools and Syracuse University. He worked as a meat packer and a truck driver,

# XML Explorer Portable Crack+ Product Key Full For PC

Keyboard macros are a way of entering repetitive text on your keyboard, which can be used for typing even larger amounts of text in a faster and more efficient manner. In this way, you can even use this type of feature for composing titles, addresses, and e-mail subject lines, and so on. Therefore, it is important to remember that macros aren't the same thing as apps, and can be used for any type of text. In this way, even if you don't need to use the same feature, you can create macros for performing various types of tasks, such as creating and editing a text file or even saving selected data in the Clipboard. There are four main functions that can be used to create keyboard macros. Firstly, we have the function for creating new macros. Secondly, the function for editing the contents of existing macros. Thirdly, the function for creating new key maps and assigning them to macros. Lastly, the function for erasing key maps. Once all the steps are successfully completed, the macro will appear on the keyboard. You can use this type of feature to speed up your workflow, as you will only have to press a combination of keystrokes for opening new applications, saving selected information in the Clipboard, or pasting it in your document. KeyMacro Portable Description: KeyMacro Portable is a very useful tool to create, manage, and edit keyboard macros. This is a Windows program that lets you create and edit key maps for different purposes. In this way, you can use this feature to type faster and with less effort. This is a useful tool for saving time, increasing your productivity, and also for improving your handwriting. What's more, the tool is a portable one, which means that you can easily use it on your USB flash drive or other portable devices. The only downside of this tool is that it doesn't let you use macros for operating system functions. You can use the tool to type, for example, the hotkeys for switching between applications, or the hotkeys for using the mouse. In addition, you can easily set a macro to run automatically. Other important features of the program include the possibility to create a key map for erasing, create new keys, set key mapping, as well as edit the key map in real time. The program is easily customizable, thanks to its keymap

editor, which allows you to 80eaf3aba8

3/6

# **XML Explorer Portable**

XML Explorer Portable is a lightweight Windows utility designed to help users open and check out the contents of XML files with ease. Since this is the portable version of the program, it is important to mention that it doesn't leave any traces in the Windows Registry. You can copy it on any USB flash drive or other devices, and take it with you whenever you to need to open XML files on the breeze without having to go through installation steps. XML Explorer Portable sports a clean and straightforward layout that gives users the possibility to upload files into the working environment using the "drag and drop" support or built-in browse function. The program is only able to open the XML files, so it doesn't allow you to edit them. The utility lets you view and explore the contents of XML files, copy the selected information to the Clipboard, evaluate XPath expressions, as well as check the validity of the XSD schema for detecting possible errors. What's more, you can open multiple XML files, copy the selected information to the Clipboard, refresh data, edit the expression list, enable the syntax highlighting option, as well as switch to a full screen mode for a better focus on your work. Other important features worth mentioning are represented by the possibility to customize the text in terms of font, font style, and size, and make file associations. As a conclusion, XML Explorer Portable offers an intuitive layout and a handy set of parameters for helping you open and validate XML files with minimum effort. Get XML Explorer Portable from Softonic: XML Explorer Portable is a lightweight Windows utility designed to help users open and check out the contents of XML files with ease. Since this is the portable version of the program, it is important to mention that it doesn't leave any traces in the Windows Registry. You can copy it on any USB flash drive or other devices, and take it with you whenever you to need to open XML files on the breeze without having to go through installation steps. XML Explorer Portable sports a clean and straightforward layout that gives users the possibility to upload files into the working environment using the "drag and drop" support or builtin browse function. The program is only able to open the XML files, so it doesn't allow you to edit them. The utility lets you view and explore the contents of XML files, copy the selected information to the Clipboard

What's New in the?

XML Explorer Portable is a lightweight Windows utility designed to help users open and check out the contents of XML files with ease. Since this is the portable version of the program, it is important to mention that it doesn't leave any traces in the Windows Registry. You can copy it on any USB flash drive or other devices, and take it with you whenever you to need to open XML files on the breeze without having to go through installation steps. XML Explorer Portable sports a clean and straightforward layout that gives users the possibility to upload files into the working environment using the "drag and drop" support or built-in browse function. The program is only able to open the XML files, so it doesn't allow you to edit them. The utility lets you view and explore the contents of XML files, copy the selected information to the Clipboard, evaluate XPath expressions, as well as check the validity of the XSD schema for detecting possible errors. What's more, you can open multiple XML files, copy the selected information to the Clipboard, refresh data, edit the expression list, enable the syntax highlighting option, as well as switch to a full screen mode for a better focus on your work. Other important features worth mentioning are represented by the possibility to customize the text in terms of font, font style, and size, and make file associations. As a conclusion, XML Explorer Portable offers an intuitive layout and a handy set of parameters for helping you open and validate XML files with minimum effort. XML Explorer Portable User "User Experience": XML Explorer Portable is a simple application that helps users open and check out the contents of XML files. The program does not let you modify XML files, but it does allow you to examine the contents and copy selected information to the Clipboard. In addition, you can evaluate XPath expressions, check the validity of an XML schema, and switch to a full screen mode. This version of the program is lightweight and doesn't leave any traces on the PC. The portable version of the application is only capable of opening XML files, so it doesn't allow you to modify them. XML Explorer Portable is a simple application that helps users open and check out the contents of XML files. The program does not let you modify XML files, but it does allow you to examine the contents and copy selected information to the Clipboard. In addition, you can evaluate XPath expressions, check the validity of an XML schema, and switch to a full screen mode. This version of the program is lightweight and doesn't leave any traces on the PC. What you can do: View XML file contents and copy information to the Clip

# **System Requirements For XML Explorer Portable:**

MINIMUM OS: Windows 10 / 8.1 / 8 / 7 / Vista / XP Processor: Intel Pentium Dual Core E3-1200 @ 3.06 GHz / AMD Phenom II X4 945 @ 3.20GHz or equivalent Memory: 4 GB RAM Graphics: Nvidia GeForce 8600 GS / ATI HD 2600 XT / Intel HD Graphics 4000 (or equivalent) Disk Space: 4.7 GB Additional Notes: Terms of Use:

https://lehenvoiberidca.wixsite.com/baugoarbasom/post/epay-formerly-moca-crack

https://theblinkapp.com/wp-content/uploads/2022/06/deahkam.pdf

https://ibioshop.com/mcc-html-mapper-crack-free-mac-win/

https://sharingourwealth.com/social/upload/files/2022/06/Tf3vRleGyXbmqLFt8dPQ 05 aef6cd870acb70b7e52ce27252e099d 8 file.pdf

https://www.dejavekita.com/upload/files/2022/06/6TfIs6uHouQCC3wuEJ5b\_05\_aef6cd870acb70b7e52ce27252e099d8\_file.pdf

http://pariswilton.com/wp-content/uploads/2022/06/lavaama.pdf

http://djolof-assurance.com/?p=5389

https://flightdealscentral.com/wp-content/uploads/2022/06/raennivi.pdf

https://ninja-hub.com/?p=899

https://permaze.com/upload/files/2022/06/aJhwIf6xGMyWMIDSHQYL 05 0ce270478b6484b69a278e930bdfcb84 file.pdf

6/6